## **HUR MAN REGISTRERAR HJÄLPVERKSAMHET**

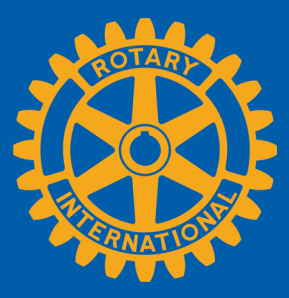

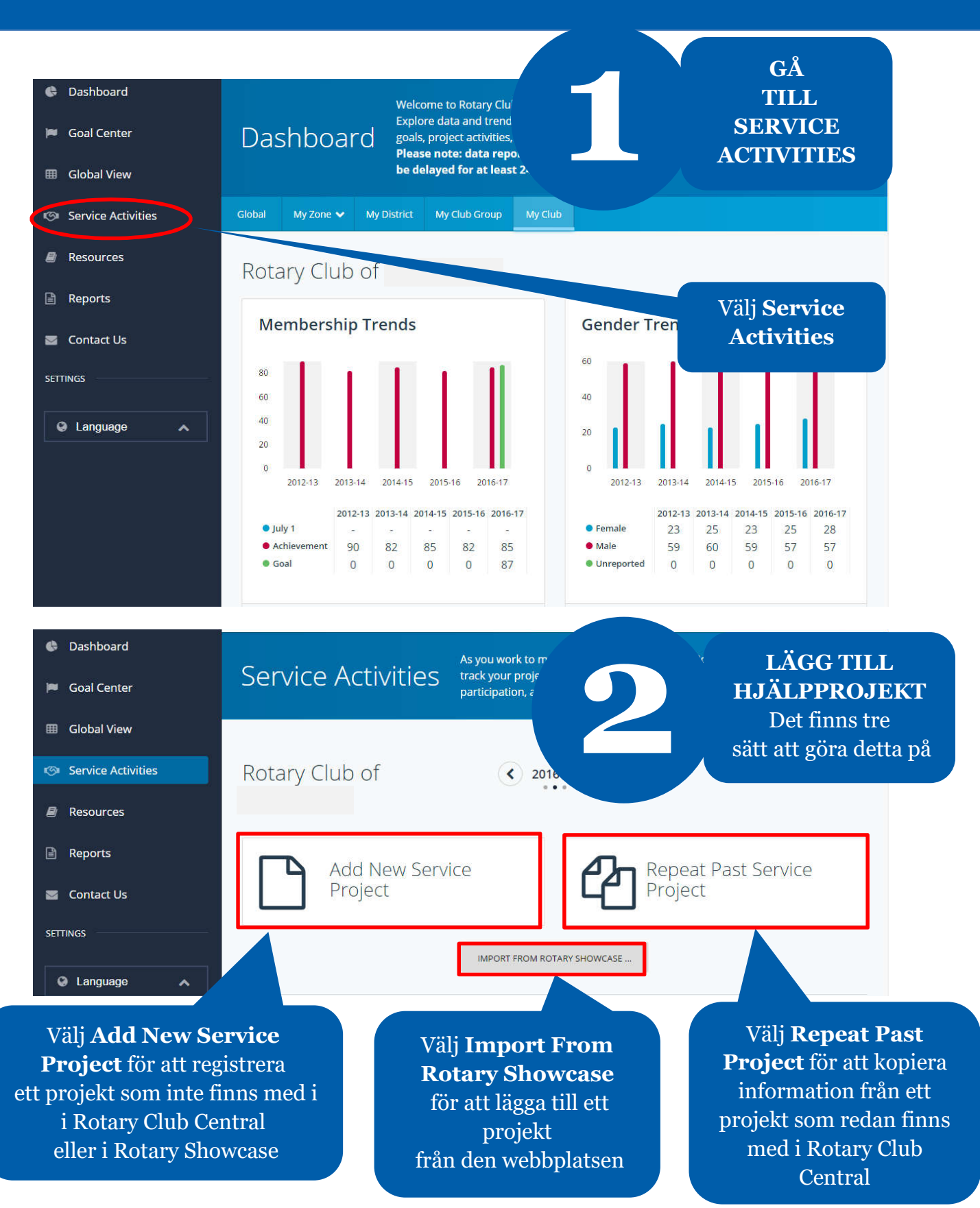

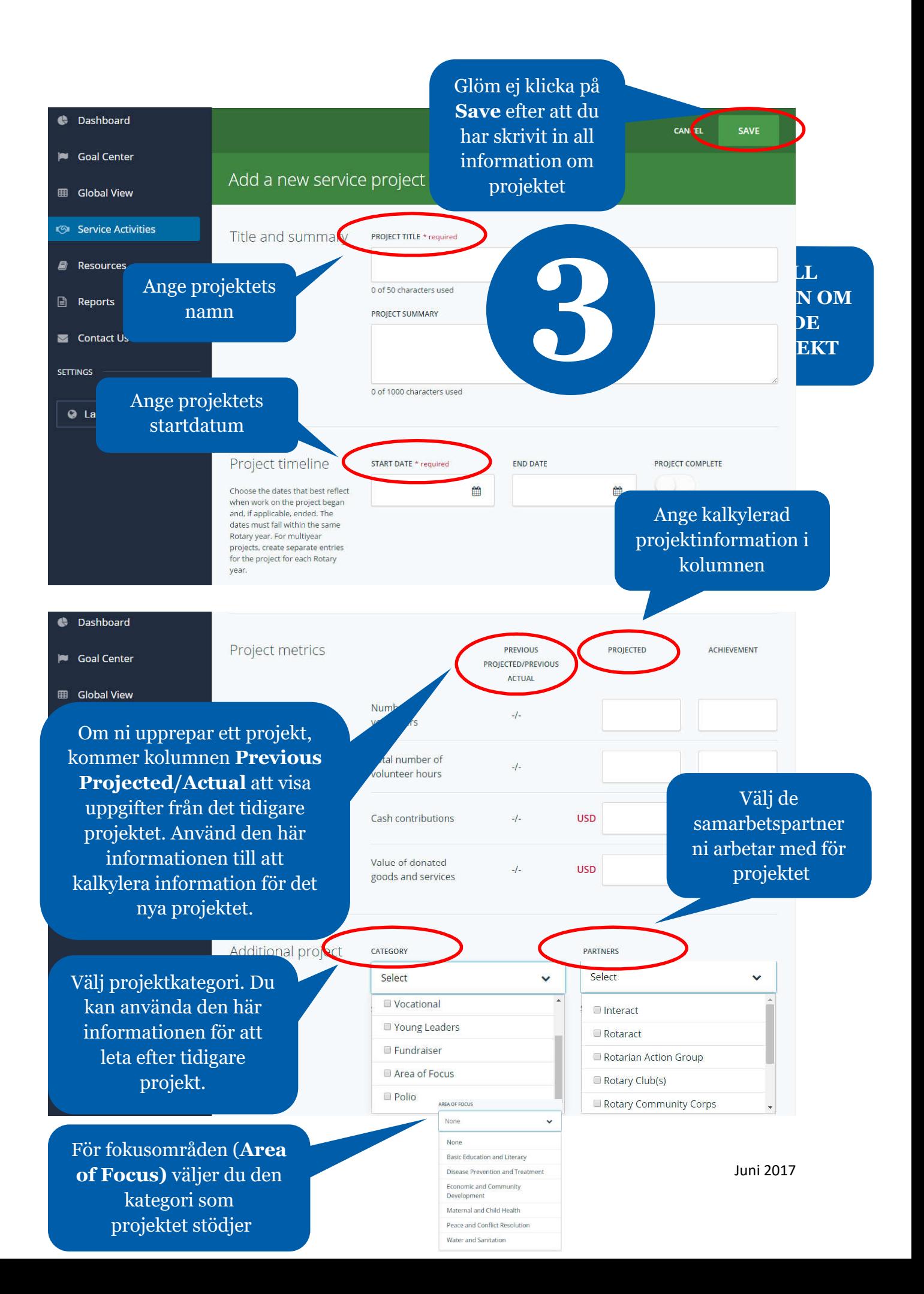

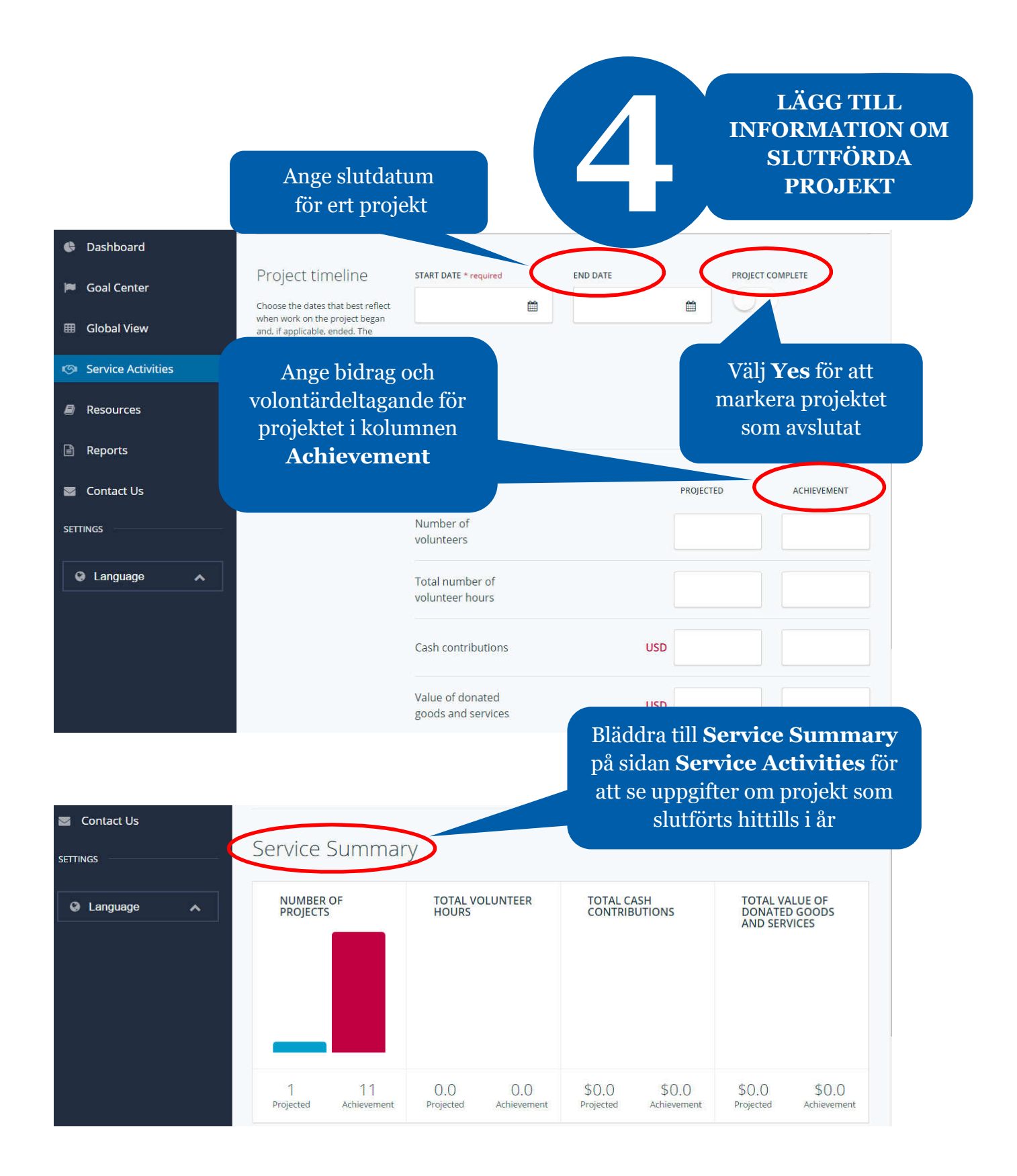